## **Positive Pay Exception Processing**

All exception decisions must be completed by 1:00 PM CT

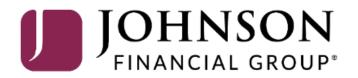

| ACCESS JFG 🛽                                                                              |                                                               |                                                          | Welcome, Kyle Kasbohm<br>Last login 11/24/2020 at 12:43 PM |                       |
|-------------------------------------------------------------------------------------------|---------------------------------------------------------------|----------------------------------------------------------|------------------------------------------------------------|-----------------------|
| On Thursday, November 26th, no elect<br>Day.<br>Click an account tile to view details and | tronic transactions will be processed or transmitted as the F | Federal Reserve and Johnson Financial Group will be clos | ed in observance of Thanksgiving X                         |                       |
| G Home                                                                                    | Home                                                          | с<br>с                                                   | DepositPartner >                                           |                       |
| ⊠ <sup>2)</sup> Message Center                                                            |                                                               | u u                                                      | Positive Pay >                                             |                       |
| Transactions V                                                                            | ACCOUNTS 🖉                                                    | ^                                                        | Business Gateway                                           |                       |
| 👖 Cash Management 🗠                                                                       | Current: \$125.81                                             |                                                          |                                                            |                       |
| Payments                                                                                  | RLC VARIABLE 200201<br>Current Balance \$4.10                 | VARIABLE COMMERCIAL 200202<br>Current Balance \$9.50     |                                                            |                       |
| ACH Pass-Thru                                                                             |                                                               |                                                          |                                                            |                       |
| DepositPartner - SSO                                                                      | Test Checking **5801 Available Balance \$71.45                | COMMERCIAL CHECKING **2687<br>Available Balance \$24.57  | Select <b>Positive Pay</b>                                 | under the <b>Cash</b> |
| Lockbox                                                                                   | Current Balance \$71.45                                       | Current Balance \$24.57                                  | Management menu                                            |                       |
| Tax Payment                                                                               | COMMERCIAL CHECKING **8091                                    |                                                          |                                                            |                       |
| JFG One Card                                                                              | Available Balance \$16.19<br>Current Balance \$16.19          |                                                          |                                                            |                       |
| Merchant Services                                                                         | •                                                             | L                                                        |                                                            |                       |
| Recipient Address Book                                                                    | ACCOUNT SUMMARY                                               | ^                                                        |                                                            |                       |
| Subsidiaries                                                                              | Assets Dahrs                                                  |                                                          |                                                            |                       |
| Positive Pay                                                                              | Assets Debts                                                  |                                                          |                                                            |                       |
| Business Gateway                                                                          | 14%                                                           | Test Checking<br>XXXXXX5801 63.68%                       |                                                            |                       |
| Positive Pay                                                                              | 2296 \$112                                                    | Available Balance \$71.45<br>Current Balance \$71.45     |                                                            |                       |
| Small Business Credit C                                                                   | Total Assets 64%                                              | View Transactions                                        |                                                            |                       |
| ⊟ Transfers ∨                                                                             |                                                               |                                                          |                                                            |                       |
| O Locations                                                                               |                                                               | < Previous Next >                                        |                                                            |                       |

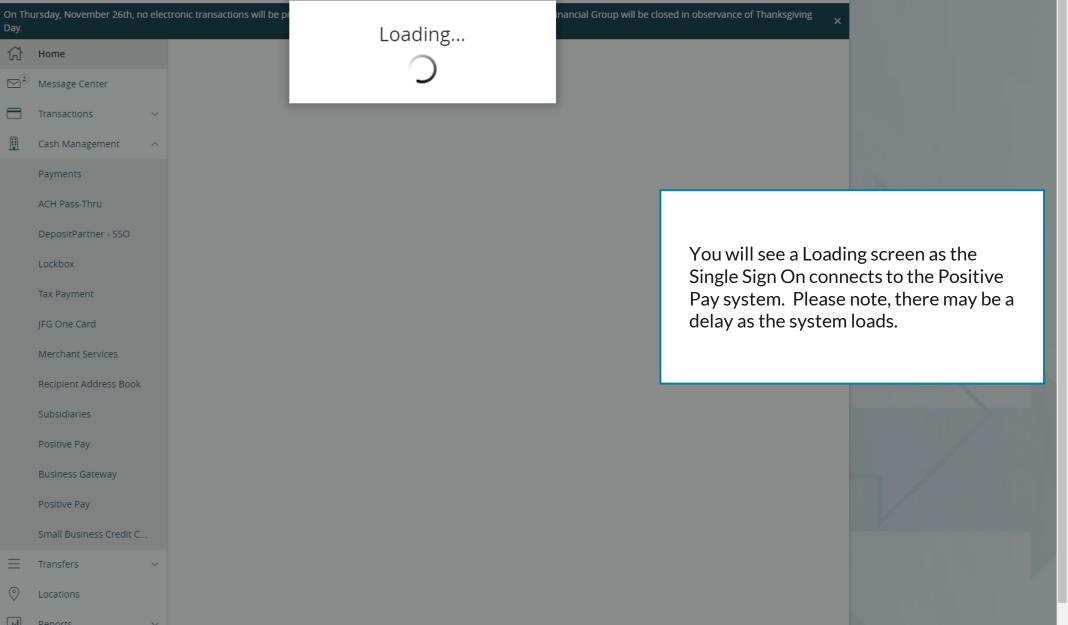

### **→CCESS**JFG **□**

Welcome, Kyle Kasbohm

| 6 | Home                        | Positive Pay                                                                                        |                                                                     | Launch Advanced Options                                  |                |
|---|-----------------------------|----------------------------------------------------------------------------------------------------|---------------------------------------------------------------------|----------------------------------------------------------|----------------|
|   | <sup>9</sup> Message Center |                                                                                                    |                                                                     |                                                          |                |
|   | Transactions ~              | ONOTE: Exceptions will be given a decision of Re<br>contact us at 888.769.3796 or tmsupport@johnsor | turn if no decision has been made by 01:00 P<br>Ifinancialgroup.com | M Central Time (US & Canada). For any questions please   |                |
| ≞ | Cash Management ^           | Exceptions (26)                                                                                     |                                                                     | Add Check                                                |                |
|   | Payments                    |                                                                                                    |                                                                     |                                                          |                |
|   | ACH Pass-Thru               | All Accounts                                                                                        | $\sim$                                                              | Search                                                   |                |
|   | DepositPartner - SSO        |                                                                                                    | 1                                                                   |                                                          |                |
|   | Lockbox                     | Decisions Needed V                                                                                  | \$4,116,353.50 Unauthorized ACH<br>Account Name:                    | Transaction<br>Account Number: 31                        |                |
|   | Tax Payment                 |                                                                                                    | Paid Date: 12/11/2020                                               | SEC Code: PPD                                            |                |
|   | lakt aymene                 | \$1,402,372.22 Unauthorized ACH                                                                     | Description: PREAUTH ACH DEBIT                                      | Transaction Type: Debit                                  | N N            |
|   | JFG One Card                |                                                                                                    |                                                                     | Company ID: 239                                          |                |
|   | Merchant Services           |                                                                                                    | 🔿 Pay 📄 Return                                                      | You will be taken to the                                 | intograted     |
|   | Recipient Address Book      | \$4,116,353.50 Unauthorized ACH                                                                     |                                                                     | Positive Pay page withir                                 | -              |
|   | Subsidiaries                |                                                                                                    |                                                                     |                                                          |                |
|   | Positive Pay                | \$323.82 Paid Not Issued                                                                            |                                                                     | You will see a list of you<br>listed on the left side of |                |
|   | Business Gateway            | CHCCR #44205                                                                                        |                                                                     |                                                          |                |
|   | Small Business Credit C     | \$13,660.00 Paid Not Issued                                                                         |                                                                     | Click an exception to see<br>the right side of the scre  |                |
| ≡ | Transfers 🗸 🗸               | Check #442′                                                                                         |                                                                     |                                                          |                |
| 0 | Locations                   |                                                                                                    |                                                                     | NOTE: all decisions mus<br>by 1:00 PM CT.                | t be completed |
| ш | Reports ~                   | <b>\$622.00</b> Paid Not Issued                                                                     |                                                                     | .,                                                       |                |
|   | Account Services 🛛 🗸        | Y                                                                                                   |                                                                     |                                                          |                |
| ? | Help $\checkmark$           |                                                                                                    |                                                                     |                                                          |                |

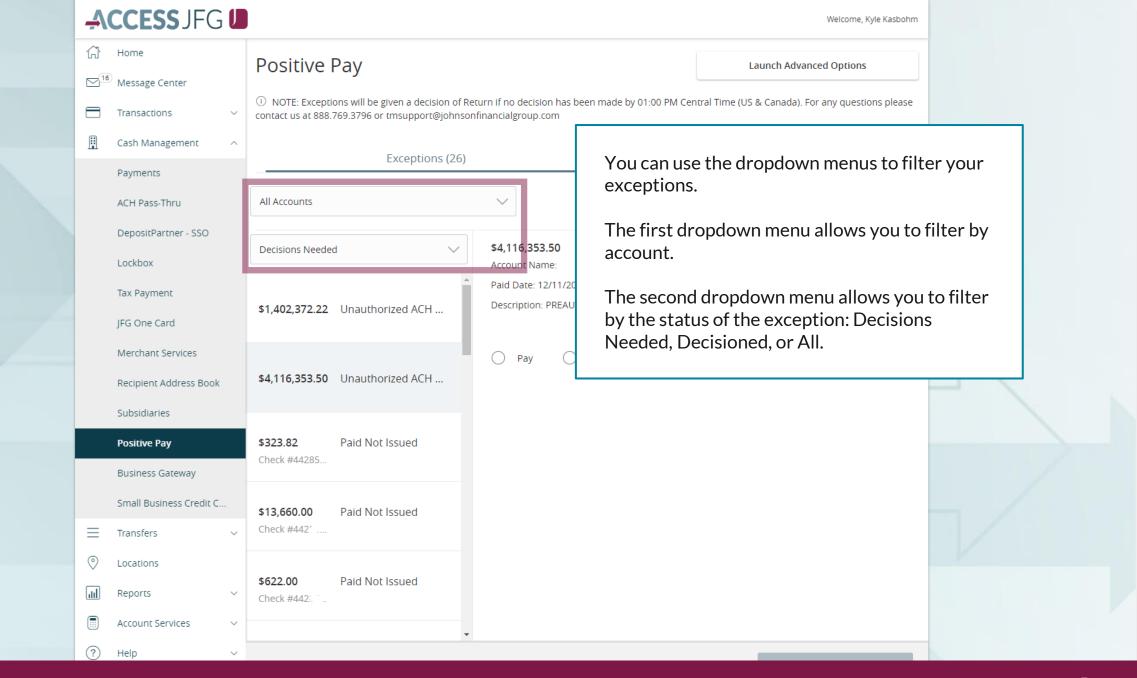

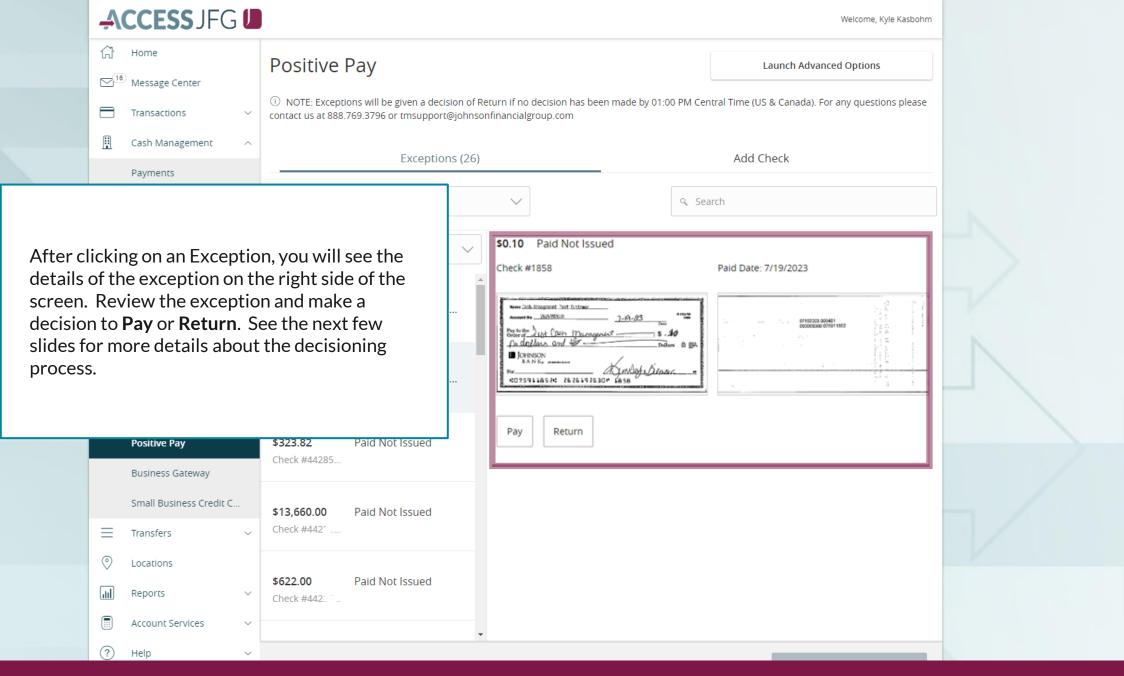

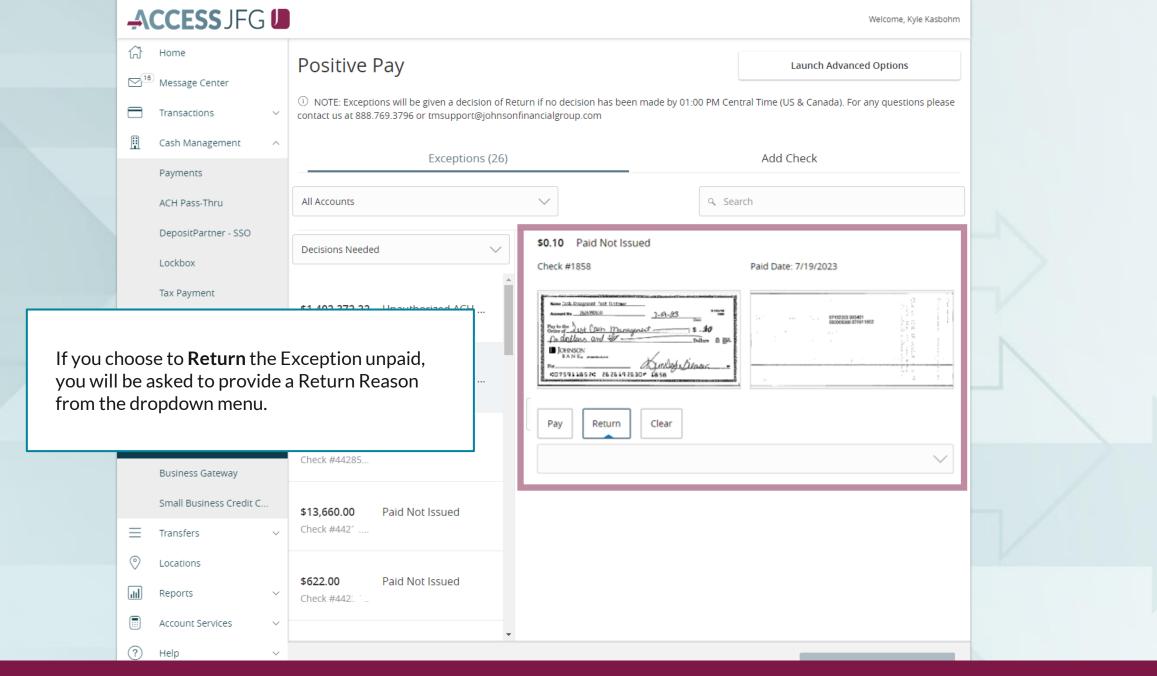

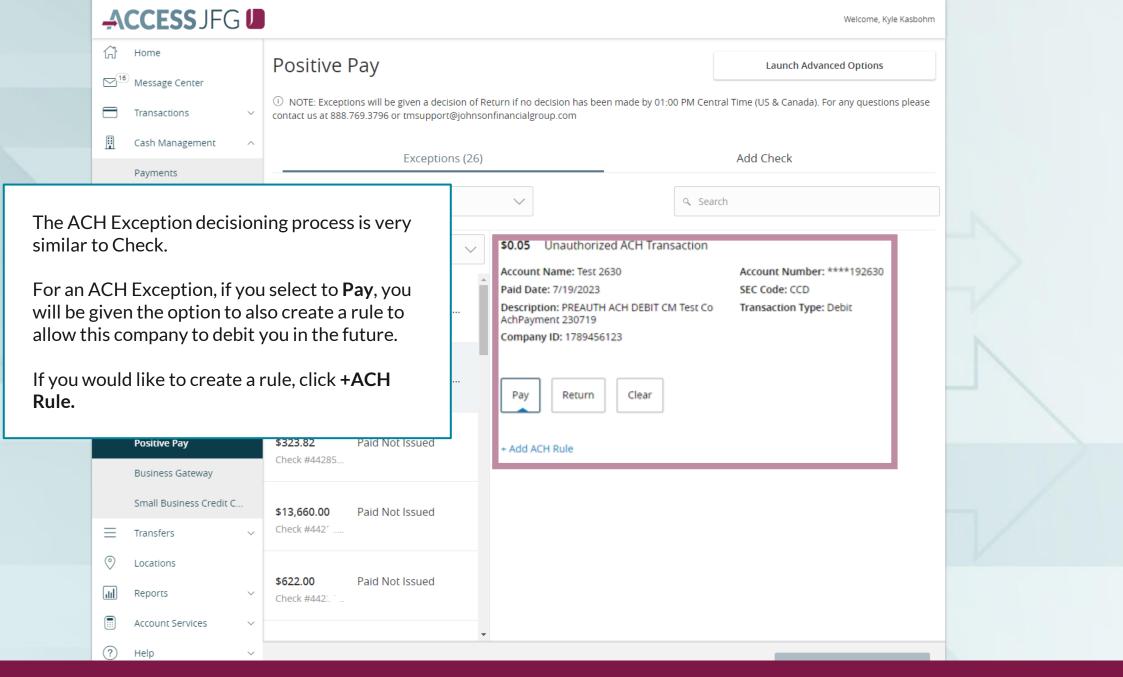

Welcome, Kyle Kasbohm

### ACCESS JFG 🛽

☆ Home

Positive Pav

If you choose to create a rule, fill in the window that appears.

**SEC Code**: You are given the option of choosing the SEC code that was sent with the transaction or All SEC Codes. We suggest using **All SEC Codes**.

Transaction Type: Leave as Debit Only. We do not block Credits.

**Company ID**: The Company ID is prefilled with the ID from the ACH.

**Max Amount**: Enter the highest dollar amount you want for transactions from this company to be allowed. Any transactions over this amount will result in an exception. If you don't want a maximum, enter \$0.00.

Click the **checkmark** when finished.

Account Services

Help

|                | isonfinancialgroup.com                                                      |                                      |           |
|----------------|-----------------------------------------------------------------------------|--------------------------------------|-----------|
| Exceptions (20 | 5)                                                                          | Add Check                            |           |
|                | $\checkmark$                                                                | ۹ Search                             |           |
| $\sim$         | \$0.05 Unauthorized ACH                                                     | Fransaction                          |           |
|                | Account Name: Test 2630<br>Paid Date: 7/19/2023                             | Account Number<br>SEC Code: CCD      |           |
| thorized ACH   | Description: PREAUTH ACH DEE<br>AchPayment 230719<br>Company ID: 1789456123 | IT CM Test Co Transaction Type       | : Debit   |
| horized ACH    | Add ACH Rule                                                                | es to this rule, please log in to ET | ſMS       |
|                | SEC Code                                                                    | Transaction type                     |           |
| lot Issued     | O CCD                                                                       | Debit only                           |           |
|                | All SEC Codes                                                               | Credit only                          |           |
| Not Issued     |                                                                             | O Both Credit and De                 | DIC       |
|                | Company ID                                                                  | Max amount                           |           |
|                |                                                                             |                                      | 25,000.0d |

### **→CCESS**JFG **□**

Welcome, Kyle Kasbohm

| Û  | Home                       | Positive Pay Launch Advanced Options                                                                                                    |   |
|----|----------------------------|----------------------------------------------------------------------------------------------------|---|
|    | Message Center             |                                                                                                    |   |
|    | Transactions ~             | NOTE: Exceptions will be given a decision of Return if no decision has been made by 01:00 PM Central Time (US & Canada). For any questions please contact us at 888.769.3796 or tmsupport@johnsonfinancialgroup.com |   |
|    | Cash Management ^          |                                                                                                    |   |
|    | Payments                   | Exceptions (26) Add Check                                                                                                    |   |
|    | ACH Pass-Thru              | All Accounts                                                                                                    |   |
|    | DepositPartner - SSO       | Status \$4.116.353.50 Unauthorized ACH Transaction                                                                                                    |   |
|    | Lockbox                    | Decision Needed V Account Name: SC Johnson 6831 Account Number: 50036831                                                                                                    |   |
|    | Tax Payment                | S0.10 Unauthorized ACH Paid Date: 12/1 Description: PR                                                                                                    |   |
|    | JFG One Card               | ⊘Pay SC JOHNSON 2 After making a decision on an exception, choose                                                                                                    | ż |
|    | Merchant Services          | so.os Unauthorized ACH Pay another exception from the list on the left side of the screen. You can see the <b>Pay</b> or <b>Return</b>                                                                              |   |
|    | Recipient Address Book     | © Return<br>decisions you have made on the exceptions                                                                                                    |   |
|    | Subsidiaries               | Unauthorized underneath the dollar amount in the list. If                                                                                                    |   |
|    | Positive Pay               | \$0.10         Paid Not Issued           Check #1858         there is no decision listed, that exception still                                                                                                    |   |
|    | Business Gateway           | © Return needs a decision.                                                                                                    |   |
|    | Small Business Credit C    | <b>\$0.15</b> Paid Not Issued<br>Check #1857 If you are finished making your decisions, click                                                                                                    |   |
| =  | Transfers $\checkmark$     | Submit Decisions on the bottom of the page.                                                                                                    |   |
| 0  | Locations                  |                                                                                                    |   |
| ul | Reports ~                  |                                                                                                    |   |
|    | Account Services $~~$ $~~$ |                                                                                                    |   |
| ?  | Help ~                     | Total Exceptions (32) \$6,072,870.69   Total Decisioned (6) \$355,357.35 Submit All Decisions                                                                                                    |   |
| िं | Settings 🗸 🗸               |                                                                                                    |   |

| Ą       | CCESS JFG 🛛                                 | Welcome, Kyle Kasbohm                                                                                                    |  |
|---------|---------------------------------------------|----------------------------------------------------------------------------------------------------|--|
| (1) (1) | Home<br>Message Center                      | Positive Pay  All succeeded  ×                                                                                                    |  |
|         | Transactions ~                              | NOTE: Exceptions will be given a decision of Return if no decision has been made by 01:00 PM Central Time (US & Canada). For any questions please contact us at 888.769.3796 or tmsupport@johnsonfinancialgroup.com                                                                                                    |  |
| ₿       | Cash Management ^                           | Exceptions (26) Add Check                                                                                                    |  |
|         | ACH Pass-Thru                               | All Accounts 🗸 Search                                                                                                    |  |
|         | DepositPartner - SSO<br>Lockbox             | Decisions Needed V \$4,116,353.50 Unauth<br>Account Name: SC Johnson                                                                                                    |  |
|         | Tax Payment                                 | <ul> <li>\$1,402,372.22 Unauthorized ACH</li> <li>\$1,402,372.22 Unauthorized ACH</li> <li>\$1,402,372.22 Unauthorized ACH</li> </ul>                                                                                                    |  |
|         | JFG One Card                                | ⊗ Return                                                                                                    |  |
|         | Merchant Services<br>Recipient Address Book | \$4,116,353.50       Unauthorized ACH         Image: State of the state of the state of the |  |
|         | Subsidiaries Positive Pay                   | \$323.82     Paid Not Issued         Imauthorized   how many have been decisioned.                                                                                                    |  |
|         | Business Gateway                            | Check #44285 Select Reason                                                                                                    |  |
| _       | Small Business Credit C                     | \$13,660.00         Paid Not Issued           Check #44286                                                                                                    |  |
|         | Transfers ~<br>Locations                    | ⊘ Pay                                                                                                    |  |
| lılı    | Reports ~                                   | \$622.00     Paid Not Issued       Check #44286                                                                                                    |  |
|         | Account Services $\lor$                     |                                                                                                    |  |
| ্র      | Help ~<br>Settings ~                        | Total Exceptions (32) \$6,072,870.69   Total Decisioned (6) \$355,357.35 Submit All Decisions                                                                                                    |  |

### **→CCESS**JFG **□**

Welcome, Kyle Kasbohm

|   | <u>ل</u> ک | Home                                           | Positive Pay                                                                                |                             | Launch Advanced Options                                                                     |
|---|------------|------------------------------------------------|---------------------------------------------------------------------------------------------|-----------------------------|---------------------------------------------------------------------------------------------|
|   |            | <sup>3)</sup> Message Center<br>Transactions ~ | ONOTE: Exceptions will be given a decision of contact us at 888.769.3796 or tmsupport@johns |                             | n has been made by 01:00 PM Central Time (US & Canada). For any questions please om         |
|   | •          | Cash Management 🔷                              | Exceptions (26)                                                                             |                             | Add Check                                                                                   |
|   |            | Payments                                       |                                                                                             | /                           |                                                                                             |
|   |            | ACH Pass-Thru                                  | All Accounts                                                                                | $\sim$                      | ۹ Search                                                                                    |
|   |            | DepositPartner - SSO                           |                                                                                             |                             |                                                                                             |
|   |            | Lockbox                                        | Decisioned                                                                                  | \$176,286<br>Check #: 4     |                                                                                             |
|   |            | Tax Payment                                    | \$176,286.00 Paid Not Issued                                                                |                             |                                                                                             |
|   |            | JFG One Card                                   | Check #442'<br>② Pay                                                                        | Pay                         | If you want to review and/or make changes to exception decisions, use the status dropdown   |
|   |            | Merchant Services                              | \$9,522.27 Paid Not Issued                                                                  |                             | menu and choose <b>Decisioned</b> . This will show all                                      |
|   |            | Recipient Address Book                         | Check #442'                                                                                 |                             | your exceptions from today that have decisions.                                             |
|   |            | Subsidiaries                                   | 🖉 Рау                                                                                       |                             | You can update the decisions on the right side                                              |
| l |            | Positive Pay                                   | <b>\$36,357.44</b> Paid Not Issued Check #442:                                              |                             | of the screen using the same process as originally making the decisions. <b>Any updates</b> |
|   |            | Business Gateway                               | ⊘ Pay                                                                                       |                             | must be completed by 1:00 PM CT.                                                            |
|   |            | Small Business Credit C                        | <b>\$23,315.10</b> Paid Not Issued                                                          |                             |                                                                                             |
|   | $\equiv$   | Transfers $\checkmark$                         | ⊘ Pay                                                                                       |                             |                                                                                             |
|   | $\bigcirc$ | Locations                                      | \$5,258.54 Paid Not Issued                                                                  |                             |                                                                                             |
|   | ш          | Reports ~                                      | Check #442                                                                                  |                             |                                                                                             |
|   |            | Account Services $\sim$                        | ⊘ Pay                                                                                       |                             |                                                                                             |
|   | ?          | Help 🗸                                         | #101 £10 00 Daid Natilesuad                                                                 |                             |                                                                                             |
|   | ŝ          | Settings ~                                     | Total E                                                                                     | xceptions <b>(32)</b> \$6,0 | 072,870.69   Total Decisioned (6) \$355,357.35 Submit All Decisions                         |

### **→CCESS**JFG **□**

Welcome, Kyle Kasbohm

| On Th<br>Day. | ursday, November 26th, no elec | ctronic transactions will be processed or transmitted | as the Federal Reserve and Johnson Financial | l Group will be closed in observance of Thanksgiving X               |                  |
|---------------|--------------------------------|-------------------------------------------------------|----------------------------------------------|----------------------------------------------------------------------|------------------|
| ŵ             | Home                           | Positive Pay                                          |                                              | Launch Advanced Options                                              |                  |
| [2]           | Message Center                 | r oblave r dy                                         |                                              | · · · · · ·                                                          |                  |
| 8             | Transactions ~                 | Exceptions                                            |                                              | Add Check                                                            |                  |
| ≞             | Cash Management ^              | All Accounts                                          | $\sim$                                       | ۹ Search                                                             |                  |
|               | Payments                       |                                                       |                                              |                                                                      |                  |
|               | ACH Pass-Thru                  | Decisions Needed                                      |                                              | No exceptions                                                        |                  |
|               | DepositPartner - SSO           | No exceptions                                         |                                              |                                                                      |                  |
|               | Lockbox                        |                                                       |                                              | <b>T</b> I ( II ) II   I                                             |                  |
|               | Tax Payment                    |                                                       |                                              | The following pages will show h<br>exceptions within the full platfo | -                |
|               | JFG One Card                   |                                                       |                                              | you will only need to process ex                                     |                  |
|               | Merchant Services              |                                                       |                                              | either within AccessJFG or with                                      | nin the full     |
|               | Recipient Address Book         |                                                       |                                              | Positive Pay platform.                                               |                  |
|               | Subsidiaries                   |                                                       |                                              | To enter the full Positive Pay pl                                    | atform, click on |
|               | Positive Pay                   |                                                       |                                              | Launch Advanced Options.                                             |                  |
|               | Business Gateway               |                                                       |                                              |                                                                      |                  |
|               | Positive Pay                   |                                                       |                                              |                                                                      |                  |
|               | Small Business Credit C        |                                                       |                                              |                                                                      |                  |
| ≡             | Transfers ~                    |                                                       |                                              |                                                                      |                  |
| 0             | Locations                      |                                                       |                                              |                                                                      |                  |
|               | Peports V                      |                                                       | Total Exceptions (0) \$0.00   Total De       | cisioned (0) \$0.00 Submit All Decisions                             |                  |

### ≡ ★

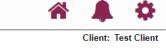

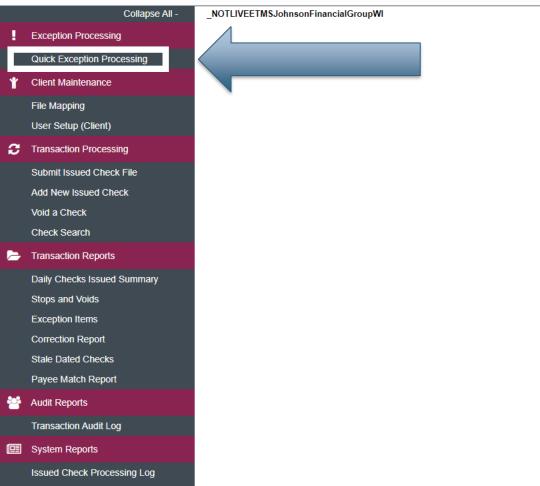

#### Welcome to

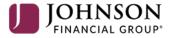

#### **Positive Pay System**

Please decision all exceptions by 1:00PM CST.

Select **Quick Exception Processing** under the **Exception Processing** menu.

#### := 1

🖀 ? 🦺 🌣

| ception Processing           | All Account | IDs                |                  | v      | Ou        | Quick Exception Processing                                                                             |
|------------------------------|-------------|--------------------|------------------|--------|-----------|----------------------------------------------------------------------------------------------------|
| ick Exception Processing     |             | 103                |                  |        | 40        | Concert Excelption 1.1.0 concerts                                                                      |
| crub Exceptions              | Search ex   | ceptions           | Q                |        |           |                                                                                                    |
| ient Maintenance             |             |                    |                  |        |           |                                                                                                    |
| e Mapping                    | ^           | Decisions Needed ( | 1)               |        | \$0.49    | There is 1 exception to review.                                                                        |
| ent Setup                    |             | Test 2687          | UNAUTHORIZED ACH | \$0.49 |           |                                                                                                    |
| count / Client ID Setup      |             |                    | TRANSACTION      |        |           | Exceptions will be given a decision of <b>Return</b> if decisions are not made by 1:00 PM Central Time |
| CH Authorization Rules       |             | Decisioned (0)     |                  |        | \$0.00    | (US & Canada). For any questions please contact us at xxx.xxx.xxx or test@test.com                     |
| er Setup (Client)            |             | Total (1)          |                  |        | \$0.49    |                                                                                                    |
| ansaction Processing         |             |                    |                  |        |           | Decision Needed                                                                                        |
| Ibmit Issued Check File      |             |                    |                  |        |           | \$0.49                                                                                                 |
| d New Issued Check           |             |                    |                  |        |           |                                                                                                    |
| id a Check                   |             |                    |                  |        |           | $\circ$                                                                                                |
| neck Search                  |             |                    |                  |        |           | Decisioned                                                                                             |
| id Items Extract             |             |                    |                  |        |           | \$0.00                                                                                                 |
| CH Transaction Search        |             |                    |                  |        |           |                                                                                                    |
| neck Verification            |             |                    |                  |        |           |                                                                                                    |
| CH Reporting Files           |             |                    |                  |        |           |                                                                                                    |
| CH Returns Processing        |             |                    |                  |        |           |                                                                                                    |
| CH Returns Files Extract     |             |                    |                  | Youv   | vill see  | e any exceptions awaiting                                                                              |
| op Payments                  |             |                    |                  | decis  | ions in   | n the <b>Decisions Needed</b>                                                                          |
| ansaction Reports            |             |                    |                  |        |           | will show you the account, the                                                                         |
| aily Checks Issued Summary   |             |                    |                  |        |           | the exception, and the dollar                                                                          |
| ops and Voids                |             |                    |                  | amou   | int of th | the exception.                                                                                         |
| ception Items                |             |                    |                  |        |           |                                                                                                    |
| prrection Report             |             |                    |                  | Click  | on an e   | n exception to view it.                                                                                |
| ale Dated Checks             |             |                    |                  |        |           |                                                                                                    |
| count Reconciliation Summary |             |                    |                  |        |           |                                                                                                    |
| neck Reconciliation Summarv  |             |                    |                  |        |           |                                                                                                    |

Check Reconciliation Summary

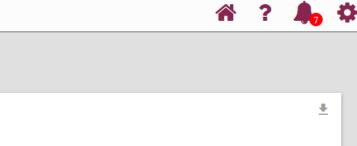

#### Quick Exception Processing All Account IDs Q Decisions Needed (1) \$0.49 ^ There is 1 exception to review. Test 2687 UNAUTHORIZED ACH \$0.49 TRANSACTION Exceptions will be given a decision of **Return** if decisions are not made by 1:00 PM Central Time (US & Canada). For any questions please contact us at xxx.xxx.xxx or test@test.com \$0.00 Decisioned (0) \$0.49 Total (1) **Decision Needed** \$0.49 Decisioned \$0.00 You will see any exceptions awaiting decisions in the **Decisions Needed** section. It will show you the account, the reason for the exception, and the dollar amount of the exception. Stops and Voids Exception Items Click on an exception to view it. Correction Report Stale Dated Checks Account Reconciliation Summary

### =

ACH Returns Processing

Stop Payments

Transaction Reports

Stops and Voids

Exception Items Correction Report Stale Dated Checks

ACH Returns Files Extract

Daily Checks Issued Summary

Account Reconciliation Summary Check Reconciliation Summary

Ð

| All Account IDs Ouick Exception Processing     Search exceptions Q     Oecisions Needed (1) S0.49     Test 2687 UNAUTHORIZED ACH     Decisioned (0) S0.49     Count ID: Test 2687     Amount: S0.49     Paid Date: 09/24/2020     PD/2789456123 / DR   PD/2789456123 / DR   PD/2789456123 / DR   PD/2789456123 / DR   PC/2789456123 / DR   PC/2789456123 / DR                                                                                                    | Search exceptions       Q         A       Decisions Needed (1)       \$0.49         Test 2687       UNAUTHORIZED ACH<br>TRANSACTION       \$0.49         Decisioned (0)       \$0.49       Litation (1)         Total (1)       \$0.49       Account ID: Test 2687       Amount: \$0.49       Paid Date: 09/24/2020         PPD / 2789456123 / DR<br>PREAUTH ACH DEBIT CM test Co 2 ACH Paymen 200924       Sole                                                                                                    |         |                  |             |        |        |                   |               |                |               |                       |
|----------------------------------------------------------------------------------------------------|----------------------------------------------------------------------------------------------------|---------|------------------|-------------|--------|--------|-------------------|---------------|----------------|---------------|-----------------------|
| Search exceptions       Q         A       Decisions Needed (1)       \$0.49       UNAUTHORIZED ACH TRANSACTION         Test 2687       UNAUTHORIZED ACH TRANSACTION       Default Decision: Return         Decisioned (0)       \$0.00       PPD / 2789456123 / DR         Total (1)       \$0.49       PPI / 2789456123 / DR         PPD / 2789456123 / DR       PREAUTH ACH DEBIT CM test Co 2 ACH Paymen 200924                                                                                                    | Search exceptions       Q         A       Decisions Needed (1)       \$0.49         Test 2687       UNAUTHORIZED ACH<br>TRANSACTION       \$0.49         Decisioned (0)       \$0.49       Litation (1)         Total (1)       \$0.49       Account ID: Test 2687       Amount: \$0.49       Paid Date: 09/24/2020         PPD / 2789456123 / DR<br>PREAUTH ACH DEBIT CM test Co 2 ACH Paymen 200924       Sole                                                                                                    | All Acc | ount IDs         |             |        | С      | uick Excepti      | on Processing |                |               |                       |
| Decisions Needed (1) \$0.49   Test 2687 UNAUTHORIZED ACH \$0.49   Decisioned (0) \$0.09   Decisioned (0) \$0.09   Total (1) \$0.49   PD / 2789456123 / DR<br>PREAUTH ACH DEBIT CM test Co 2 ACH Paymen 200924                                                                                                    | <ul> <li>Decisions Needed (1)</li> <li>Test 2687</li> <li>UNAUTHORIZED ACH \$0.49<br/>TRANSACTION</li> </ul> UNAUTHORIZED ACH \$0.49<br>TRANSACTION         UNAUTHORIZED ACH \$0.49<br>Default Decision: Return         Default Decision: Return           Decisioned (0)         \$0.00         \$0.00         Account ID: Test 2687         Amount: \$0.49         Paid Date: 09/24/2020           Total (1)         \$0.49         PPD / 2789456123 / DR<br>PREAUTH ACH DEBIT CM test Co 2 ACH Paymen 200924         \$\$                                                                                                    |         |                  |             |        |        |                   | 0             |                |               |                       |
| Test 2687       UNAUTHORIZED ACH<br>TRANSACTION       \$0.49       Default Decision: Return         Decisioned (0)       \$0.00       \$0.00       Account ID: Test 2687       Amount: \$0.49       Paid Date: 09/24/2020         Total (1)       \$0.49       \$0.49       PD / 2789456123 / DR<br>PREAUTH ACH DEBIT CM test Co 2 ACH Paymen 200924       Paid Date: 09/24/2020                                                                                                    | Test 2687       UNAUTHORIZED ACH<br>TRANSACTION       \$0.49       Default Decision: Return         Decisioned (0)       \$0.00       \$0.00       Account ID: Test 2687       Amount: \$0.49       Paid Date: 09/24/2020         Total (1)       \$0.49       \$0.49       PD / 2789456123 / DR<br>PREAUTH ACH DEBIT CM test Co 2 ACH Paymen 200924       Paid Date: 09/24/2020                                                                                                    | Searc   | ch exceptions    | Q           |        |        |                   |               |                |               |                       |
| Test 2687       UNAUTHORIZED ACH<br>TRANSACTION       \$0.49       Default Decision: Return         Decisioned (0)       \$0.00       \$0.00         Total (1)       \$0.49       Paid Date: 09/24/2020         PPD / 2789456123 / DR<br>PREAUTH ACH DEBIT CM test Co 2 ACH Paymen 200924       \$0.00                                                                                                    | Test 2687 UNAUTHORIZED ACH<br>TRANSACTION \$0.49   Decisioned (0) \$0.00   Total (1) \$0.49   PDD / 2789456123 / DR<br>PREAUTH ACH DEBIT CM test Co 2 ACH Paymen 200924                                                                                                    |         |                  |             |        |        |                   |               |                |               |                       |
| TRANSACTION     Account ID: Test 2687     Amount: \$0.49     Paid Date: 09/24/2020       Total (1)     \$0.49     PD / 2789456123 / DR<br>PREAUTH ACH DEBIT CM test Co 2 ACH Paymen 200924     PD / 2789456123 / DR                                                                                                    | TRANSACTION       Account ID: Test 2687       Amount: \$0.49       Paid Date: 09/24/2020         Total (1)       \$0.49       Paid Date: 09/24/2020       PD / 2789456123 / DR         PPD / 2789456123 / DR       PREAUTH ACH DEBIT CM test Co 2 ACH Paymen 200924       S                                                                                                    | ^       | Decisions Needed | (1)         |        | \$0.49 | UNAUTHO           | RIZED ACH TRA | NSACTION       |               |                       |
| Decisioned (0) \$0.00   Total (1) \$0.49   Paid Date: 09/24/2020 PD / 2789456123 / DR PREAUTH ACH DEBIT CM test Co 2 ACH Paymen 200924   South ID: Test 2687   Amount: \$0.49 Paid Date: 09/24/2020 South ID: Test 2687                                                                                                    | Decisioned (0) \$0.00   Total (1) \$0.49   Paid Date: 09/24/2020 Paid Date: 09/24/2020 PD / 2789456123 / DR PREAUTH ACH DEBIT CM test Co 2 ACH Paymen 200924   South ID: Test 2687   Amount: \$0.49 Paid Date: 09/24/2020 South ID: Test 2687                                                                                                    |         | Test 2687        |             | \$0.49 |        | Default Decision: | Return        |                |               |                       |
| Total (1)       \$0.49       PPD / 2789456123 / DR         PREAUTH ACH DEBIT CM test Co 2 ACH Paymen 200924       Image: Colored colored co | Total (1)       \$0.49       PPD / 2789456123 / DR         PREAUTH ACH DEBIT CM test Co 2 ACH Paymen 200924       Image: Colored colored co |         |                  | TRANSACTION |        |        | Account ID: Test  | 2687          | Amount: \$0.49 |               | Paid Date: 09/24/2020 |
| PREAUTH ACH DEBIT CM test Co 2 ACH Paymen 200924                                                                                                    | PREAUTH ACH DEBIT CM test Co 2 ACH Paymen 200924                                                                                                    |         | Decisioned (0)   |             |        | \$0.00 |                   |               |                |               |                       |
|                                                                                                    |                                                                                                    |         | Total (1)        |             |        | \$0.49 |                   |               | /men 200924    |               |                       |
|                                                                                                    |                                                                                                    |         |                  |             |        |        |                   |               |                |               |                       |
|                                                                                                    |                                                                                                    |         |                  |             |        |        |                   |               | s              |               |                       |
| Add Kale Pay Retain                                                                                                    |                                                                                                    |         |                  |             |        |        |                   | Add Pule      |                | Peturn        |                       |
|                                                                                                    |                                                                                                    |         |                  |             |        |        |                   | Add Male      | ray            | Return        |                       |
|                                                                                                    |                                                                                                    |         |                  |             |        |        |                   |               |                |               |                       |
|                                                                                                    |                                                                                                    |         |                  |             |        |        |                   | Clicking th   | e exception w  | vill bring up | o the                 |
| Clicking the exception will bring up the                                                                                                    | Clicking the exception will bring up the                                                                                                    |         |                  |             |        |        |                   | 0             | •              | 0.            |                       |

details of the exception. If the item is a check, you will see an image of the check as well.

Use the buttons on the screen to make your decision on the exception or, for ACH exceptions, to Add a Rule.

### ≡ ★

|   | Collapse All -                 | A   |                |                     |                  |        |        |                                           |                    |                                    |                       |            |   |
|---|--------------------------------|-----|----------------|---------------------|------------------|--------|--------|-------------------------------------------|--------------------|------------------------------------|-----------------------|------------|---|
| ! | Exception Processing           | All | Account IDs    |                     |                  | Ŧ      | Q      | uick Exception                            | n Processir        | ng                                 |                       |            |   |
|   | Quick Exception Processing     |     |                |                     |                  |        |        |                                           |                    | -                                  |                       |            |   |
|   | Scrub Exceptions               | Se  | earch exceptio | ons                 | Q                |        |        |                                           |                    |                                    |                       | <u>+</u> > | < |
| Ť | Client Maintenance             |     |                |                     |                  |        |        | I                                         |                    |                                    |                       |            |   |
|   | File Mapping                   | ^   | D              | ecisions Needed (1) |                  |        | \$0.49 | UNAUTHORIZ                                | ZED ACH T          | FRANSACTION                        |                       |            |   |
|   | Client Setup                   |     | Те             | est 2687            | UNAUTHORIZED ACH | \$0.49 |        | Default Decision: Ret                     | turn               |                                    |                       |            |   |
|   | Account / Client ID Setup      |     |                |                     | TRANSACTION      |        |        | Account ID: Test 268                      | 27                 | Amount: \$0.49                     | Paid Date: 09/24/2020 |            |   |
|   | ACH Authorization Rules        |     | D              | ecisioned (0)       |                  |        | \$0.00 | Account ID. Test 200                      | )7                 | Amount. 90.49                      | Faid Date. 05/24/2020 |            |   |
|   | User Setup (Client)            |     | Т              | otal (1)            |                  |        | \$0.49 | PPD / 2789456123 / D<br>PREAUTH ACH DEBIT |                    | H Paymen 200024                    |                       |            |   |
| С | Transaction Processing         |     |                |                     |                  |        |        | TREASTING DEBIT                           | CINI LOST CO Z ACI | Reason                             |                       |            |   |
|   | Submit Issued Check File       |     |                |                     |                  |        |        |                                           |                    |                                    |                       |            |   |
|   | Add New Issued Check           |     |                |                     |                  |        |        |                                           |                    |                                    | -                     |            |   |
|   | Void a Check                   |     |                |                     |                  |        |        |                                           |                    |                                    |                       |            |   |
|   | Check Search                   |     |                |                     |                  |        |        |                                           |                    | Cancel Save                        |                       |            |   |
|   | Paid Items Extract             |     |                |                     |                  |        |        |                                           |                    |                                    | _                     |            | _ |
|   | ACH Transaction Search         |     |                |                     |                  |        |        |                                           |                    |                                    |                       |            |   |
|   | Check Verification             |     |                |                     |                  |        |        |                                           |                    |                                    |                       |            |   |
|   | ACH Reporting Files            |     |                |                     |                  |        |        |                                           |                    |                                    |                       |            |   |
|   | ACH Returns Processing         |     |                |                     |                  |        |        |                                           | lfvo               | u chaoca ta <b>Daturn</b> tha ayaa | ntion                 |            |   |
|   | ACH Returns Files Extract      |     |                |                     |                  |        |        |                                           |                    | u choose to <b>Return</b> the exce |                       |            |   |
| 0 | Stop Payments                  |     |                |                     |                  |        |        |                                           |                    | will be asked to provide a rea     |                       |            |   |
| 2 | Transaction Reports            |     |                |                     |                  |        |        |                                           |                    | eturn. Select your reason fr       | om the                |            |   |
|   | Daily Checks Issued Summary    |     |                |                     |                  |        |        |                                           | urop               | down menu and click <b>Save</b> .  |                       |            |   |
|   | Stops and Voids                |     |                |                     |                  |        |        |                                           |                    |                                    |                       |            |   |
|   | Exception Items                |     |                |                     |                  |        |        |                                           |                    |                                    |                       |            |   |
|   | Correction Report              |     |                |                     |                  |        |        |                                           |                    |                                    |                       |            |   |
|   | Stale Dated Checks             |     |                |                     |                  |        |        |                                           |                    |                                    |                       |            |   |
|   | Account Reconciliation Summary |     |                |                     |                  |        |        |                                           |                    |                                    |                       |            |   |
|   | Check Reconciliation Summary   |     |                |                     |                  |        |        |                                           |                    |                                    |                       |            |   |

### ≡ ★

谷 ? 🦺 🌣

|   | Colla                                                                                                    | apse All -                                                                                                    |                                                                                                    |                       |
|---|----------------------------------------------------------------------------------------------------|----------------------------------------------------------------------------------------------------|----------------------------------------------------------------------------------------------------|-----------------------|
| ! | Exception Processing                                                                                                    | All Account IDs                                                                                                    | ✓ Quick Exception Processing                                                                                                    |                       |
| * | Quick Exception Processing<br>Scrub Exceptions<br>Client Maintenance                                                                                                    | g Search exceptions                                                                                                    | Add ACH authorization rule                                                                                                    | ± ×                   |
| 0 | File MappingClient SetupAccount / Client IDACH AuthorizationUser Setup (ClientTransaction ProcesSubmit Issued CheAdd New Issued CVoid a CheckCheck SearchPaid Items ExtractACH Returns ProcesACH Returns FilesStop PaymentsTransaction ReportStops and VoidsException ItemsChreck SearchPaid Items ExtractACH Returns FilesACH Returns FilesCheck VerificationACH Returns FilesStop PaymentsChaily Checks IssueStops and VoidsException ItemsCorrection Report | f you choose to Add Rule<br>ACH Exceptions only), you<br>will be prompted to complete<br>this screen.<br>Description: Enter a name for<br>this rule.<br>BE Code: We would suggest<br>belots or Credits: Leave as<br>Debits or Credits: Leave as<br>Debits only, we will not block<br>any Credits.<br>Data Allowable Amount:<br>Enter a maximum amount for<br>this rule, or leave blank for no<br>maximum.<br>Please note, if you choose to<br>Add a Rule, you will still need<br>to select to Pay the item. | Description   SEC Code   PPD   Company ID   2789456123   Debits or Credits   Debits only   Max Allowable Amount   0.49     Cancel     Save rule | Paid Date: 09/24/2020 |
|   |                                                                                                    |                                                                                                    |                                                                                                    |                       |

Exception Items Stale Dated Checks Check Reconciliation Summary Deposit Reconciliation Summary Account Reconciliation Summary

System Reports

ACH Authorization Rules Transaction Filters / Blocks Issued Check Processing Log

General Items

| Account iDs *                            | Quick Exception Processing |                                                                    |  |  |
|------------------------------------------|----------------------------|--------------------------------------------------------------------|--|--|
| earch exceptions Q                       |                            |                                                                    |  |  |
| <ul> <li>Decisions Needed (3)</li> </ul> | \$3,314.82                 | There are 3 exceptions to revie                                    |  |  |
| <ul> <li>PAID NOT ISSUED (3)</li> </ul>  | s Pay all                  | Exceptions will be given a decis<br>(US & Canada). If you have any |  |  |
| Decisioned (0)<br>Total (3)              | \$3,314.82                 | tmsupport@johnsonfinancial                                         |  |  |
|                                          |                            |                                                                    |  |  |

You can also choose to Pay All or Return All exceptions by using the three dots menu next to either the Decisions Needed category (to decision all exceptions) or next to the individual exception type categories (to decision all exceptions of that type.

Please note, we highly recommend you review all exceptions before choosing an option to Pay or Return All.

#### ew.

sion of **Return** if decisions are not made by 1:00 PM Central Time questions, please contact us at 888.769.3796 or roup.com

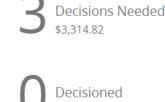

\$0.00

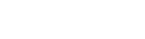

For additional assistance, please call 888.769.3796 or email tmsupport@johnsonfinancialgroup.com.

Ŧ

≡ ★

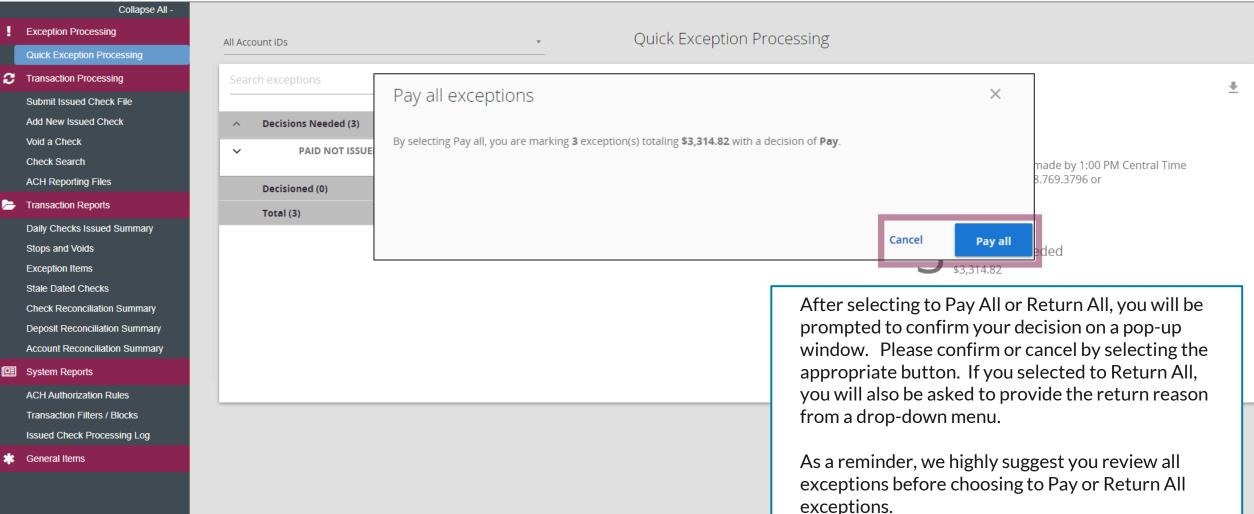

### :=

Collapse All -Exception Processing 3 Transaction Processing Submit Issued Check File Add New Issued Check Void a Check Check Search ACH Reporting Files Transaction Reports

- Daily Checks Issued Summary Stops and Voids Exception Items Stale Dated Checks Check Reconciliation Summary Deposit Reconciliation Summary Account Reconciliation Summary
- System Reports
  - ACH Authorization Rules Transaction Filters / Blocks Issued Check Processing Log
- General Items

|            |                    |                                                 |            |             |                                              |                                           | ñ                                                                                              | 1 |
|------------|--------------------|-------------------------------------------------|------------|-------------|----------------------------------------------|-------------------------------------------|------------------------------------------------------------------------------------------------|---|
| All Accour | nt iDs             |                                                 | Ŧ          | Q           | uick Exception Proces                        | ssing                                     |                                                                                                |   |
| Search e   | exceptions         | Q                                               |            |             |                                              |                                           |                                                                                                |   |
| ~          | Decisions Needed ( | (6)                                             |            | \$12,706.16 | PAID NOT ISSUED                              |                                           |                                                                                                |   |
| ^          | Decisioned (4)     |                                                 |            | \$15,072.64 | Decision: Pay                                | Decisioned By: Bank Demo                  | onstration                                                                                     |   |
| \$         | Ops1000            | UNAUTHORIZED ACH<br>TRANSACTION                 | \$1,846.24 |             | Account iD: Ops1000<br>Paid Date: 10/05/2020 | Check #: 18006<br>Issued Date: 09/05/2020 | Amount: \$1,147.34                                                                             |   |
| ◆          | Ops1000            | AMOUNT MISMATCH                                 | #17849     |             |                                              |                                           |                                                                                                |   |
| \$         | Ops1000            | PAID NOT ISSUED                                 | #18006     |             |                                              | Front B                                   | lack                                                                                           |   |
| •          | Ops1000            | VOIDED ITEM                                     | #17788     |             |                                              | Hover over image to zoom. Click to        | o view full-size image.                                                                        |   |
| _          | Total (10)         |                                                 |            | \$27,778.80 |                                              | SAMPLE                                    | 1936                                                                                           |   |
|            |                    | e today's decision<br><b>Decisioned</b> section |            |             |                                              |                                           | 07/03/2013<br>\$ 35.00<br>\$ 25.00<br>\$ 35.00<br>\$ 35.00<br>\$ 35.00<br>\$ 35.00<br>\$ 35.00 |   |

<000000186< 000000529\* 1000

Ś

Pay

Return

under the **Decisioned** section. The icon to the left will indicate each decision. A Dollar Sign indicates to Pay the item. An Arrow indicates to Return the item.

You can change your decisions up until 1:00 PM CST by using the **Pay** or Return buttons on the righthand side of the screen.

**₹** ×

# Thank You

Additional Resources and Support

For additional resources, including "how-to" guides, please visit our online Client Resources page at https://www.johnsonfinancialgroup.com/client-resources

If further support is needed, please call our Treasury Management Support Center at 888.769.3796 or by email at <u>tmsupport@johnsonfinancialgroup.com</u>.

JohnsonFinancialGroup.com

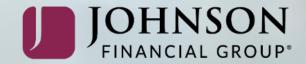